アプリ会員様限定!立体駐車場1時間無料サービス トータル3時間無料

## 【駐車場出口無料サービスの利用方法】

注意!! アプリをダウンロードし ただけでは駐車場無料 QRコードはでてきませ ん!必ず会員登録をお 願いします!

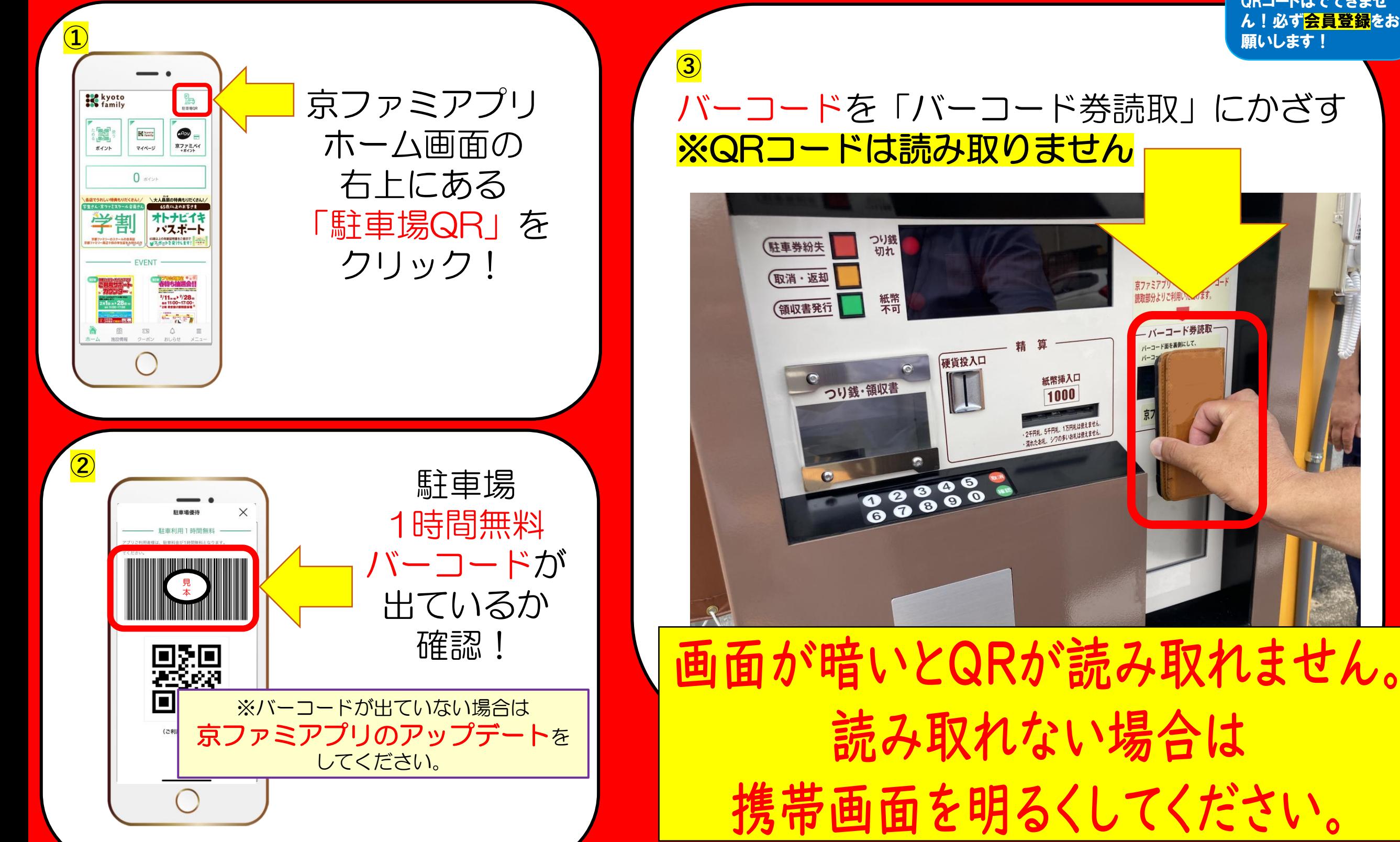

アプリ会員様限定!立体駐車場1時間無料サービス トータル3時間無料

## 事前精算機無料サービスの利用方法

注意!! アプリをダウンロードし ただけでは駐車場無料 QRコードはでてきませ ん!必ず会員登録をお 願いします!

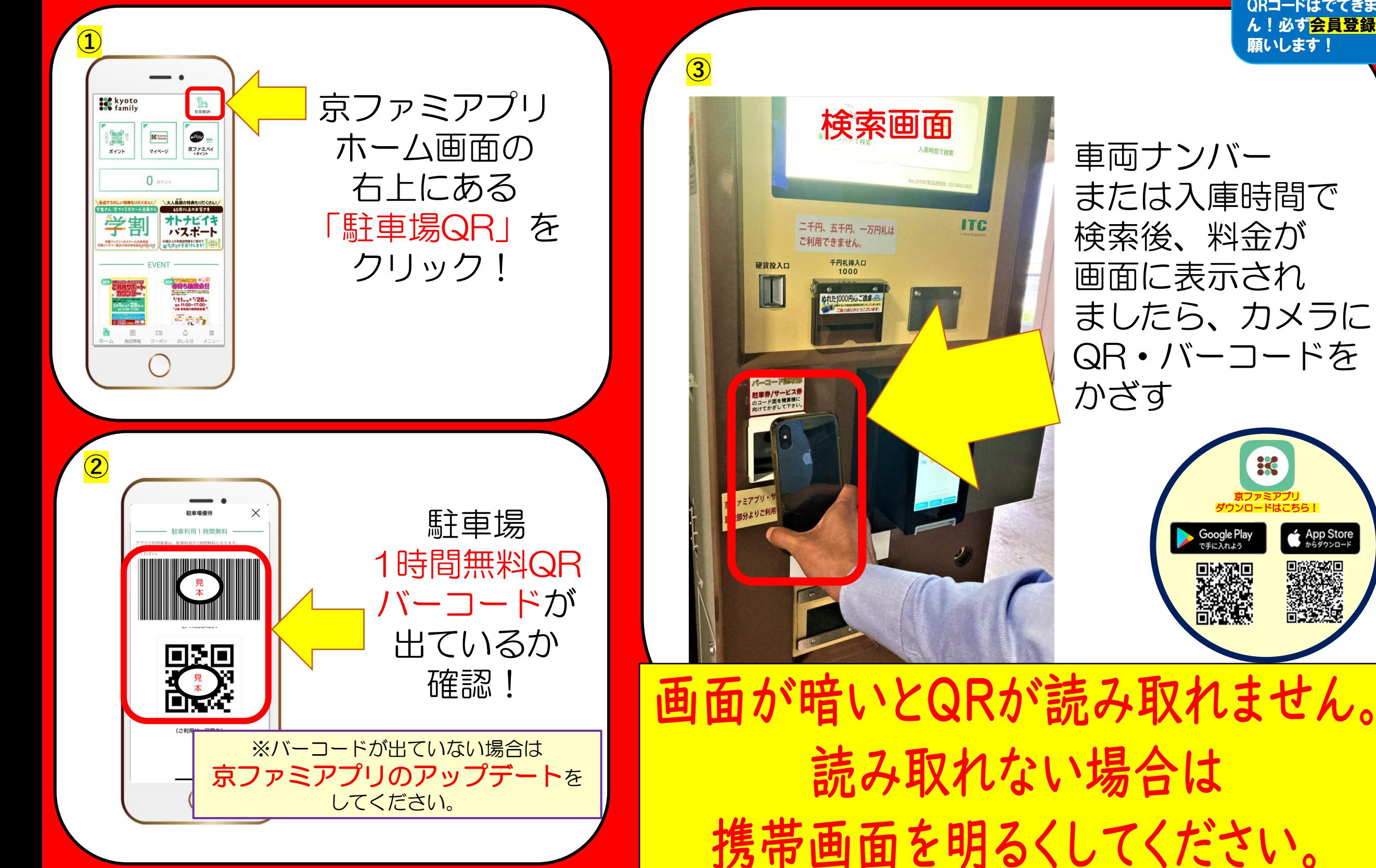

車両ナンバー または入庫時間で 検索後、料金が 画面に表示され ましたら、カメラに QR・バーコードを かざす

**ITC** 

京ファミアプリ ダウンロードはこちら!

App Store

Google Play<br>で手に入れよう